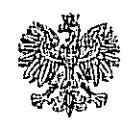

Warszawa, dnia  $\sqrt{9}$  .02.2008 r.

## MINISTER ŚRODOWISKA

Maciej Nowicki

GIOS - DIIO/4130/01-08/58/2008/em,jp

 $1226$  social di

Pan **Bogdan Borusewicz** Marszałek Senatu Rzeczypospolitej Polskiej ·

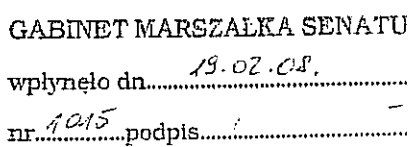

Odpowiadając na pismo Pana Marszałka z dnia 24 stycznia 2008 r. znak: BPS/DSK-043-104/08, dotyczące oświadczenia złożonego przez senatora Mieczysława Augustyna podczas 4. posiedzenia Senatu RP w dniu 16 stycznia 2008 r. w sprawie uregulowania zagadnienia uciążliwości zapachowej, przedstawiam następujące wyjaśnienia.

Problemy związane z uciążliwością zapachową, będącą wynikiem działalności gospodarczej, stanowią przedmiot wnikliwych analiz w resorcie środowiska. Aktualnie prowadzone są prace zmierzające do kompleksowego uregulowania problematyki przeciwdziałania uciążliwości zapachowej w akcie normatywnym o randze ustawy.

Należy nadmienić, że wcześniejszy projekt ustawy o przeciwdziałaniu uciążliwości zapachowej opracowany w 2007 r., poddany konsultacjom społecznym, wywołał szerokie zainteresowanie społeczne, co świadczy o dużej wadze problemu. Zainteresowanie pracami nad prawnym uregulowaniem problematyki przeciwdziałania uciążliwości zapachowej wyrażały zarówno podmioty dotknięte negatywnym oddziaływaniem tej uciążliwości, jak i podmioty prowadzące działalność mogącą powodować uciążliwość tego rodzaju. Odbyła się także w tej sprawie otwarta debata z udziałem organizacji społecznych, ekologicznych i przedstawicieli środowisk naukowych. Następnie projekt ustawy został przekazany do uzgodnień międzyresortowych, a w dniu 20.09.2007 r. przedstawiony podczas konferencji uzgodnieniowej. Z przedmiotowej konferencji został sporządzony protokół rozbieżności. W dniu 16.10.2007 r. do projektu ustawy zastrzeżenia zgłosiło Rządowe Centrum Legislacji. Prace nad ww. projektem ustawy zostały zaniechane w listopadzie 2007 r.

W dniu 4 stycznia 2008 r. zarządzeniem nr 1 Dyrektora Generalnego Ministerstwa Środowiska powołana została Grupa Robocza do spraw opracowania propozycji rozwiązań prawnych dotyczących przeciwdziałaniu uciążliwości zapachowej, z uwzględnieniem:

- wyraźnego zaadresowania problemu odorów do najniższego szczebla samorządu terytorialnego, pozostawiając w jego gestii do rozstrzygnięcia kontrolę zagadnień w tym zakresie, kierując się zasadą znajdowania kompromisu pomiędzy lokalną społecznością, a zakładami produkcyjnymi i usługowymi na danym terenie,
- · procedur związanych z ograniczaniem i wstrzymywaniem działalności powodującej uciążliwość zapachową,
- zapobiegania uciążliwościom zapachowym związanym  $\mathbf{z}$ przygotowaniem i realizacją nowych inwestycji,
- rozstrzygnięcia ewentualnych kwestii odszkodowań,
- kwestii prowadzenia rejestru skarg dotyczących uciążliwości zapachowej.

Grupa Robocza przygotowała "Założenia dla przygotowania projektu ustawy o przeciwdziałaniu uciążliwości zapachowej".

W prowadzonych pracach uwzględniono wnioski wynikające z analizy opinii przedstawionych w ramach konsultacji społecznych projektu ustawy o przeciwdziałaniu uciążliwości zapachowej z 2007 r. odnośnie sposobu i zakresu ingerencji władzy publicznej w problematykę przeciwdziałania uciążliwości zapachowej.

Planowany nowy projekt ustawy, zmierzający do kompleksowego uregulowania problematyki uciążliwości zapachowej, powinien być wolny od niedoskonałości projektu poprzedniej regulacji. W szczególności zakłada się odstąpienie od rygorystycznych sposobów ograniczania uciążliwości zapachowej na rzecz wprowadzenia instrumentów finansowych pełniących rolę bodźców, które będą oddziaływać na podmioty powodujące uciążliwość zapachową i mobilizować te podmioty do podejmowania działań zmierzających do ograniczenia, bądź wyeliminowania uciążliwości zapachowej powodowanej przez określoną działalność.

Projekt ustawy zostanie oparty na doświadczeniach krajowych w zakresie legislacji dotyczącej jakości powietrza, sygnałach dotyczących uciążliwości zapachowej dochodzących z różnych regionów kraju, jak również na analizie przepisów w tym zakresie obowiązujących w innych państwach (Holandia, Niemcy, Japonia).

Zasadniczą możliwością rozwiązania problemu uciążliwości zapachowych jest skojarzenie ich istnienia z przyczyną powstawania - z prowadzeniem działalności powodującej powstawanie

uciążliwych zapachowo substancji oraz udzielenie organom władzy publicznej - organom jednostek samorządu terytorialnego, kompetencji do podejmowania działań władczych, zmierzających do ograniczenia uciążliwości zapachowej lub jej całkowitego wyeliminowania.

Obecnie przewidywane jest skierowanie materiału pn. "Założenia dla przygotowania projektu ustawy o przeciwdziałaniu uciążliwości zapachowej", opracowanego przez Grupę Roboczą, do konsultacji z samorządami w celu uzyskania opinii na temat najlepszego ich zdaniem sposobu rozwiązania problemów uciążliwości zapachowej.

MINISTER/SR/JOOWISKA

Do wiadomości:

Departament Spraw Parlamentarnych w KPRM

3